# Vector Calculus (1B)

Copyright (c) 2012 Young W. Lim.

 Permission is granted to copy, distribute and/or modify this document under the terms of the GNU Free Documentation License, Version 1.2 or any later version published by the Free Software Foundation; with no Invariant Sections, no Front-Cover Texts, and no Back-Cover Texts. A copy of the license is included in the section entitled "GNU Free Documentation License".

Please send corrections (or suggestions) to [youngwlim@hotmail.com](mailto:youngwlim@hotmail.com).

This document was produced by using OpenOffice and Octave.

 $f(z) = z^*z$ 

∂*u*

=

∂ *v*

∂ *y*

= −

∂ *x*

∂*v*

∂ *x*

 $z = x + i y$ ∂*u* ∂ *y*  $f(z) = u(x, y) + iv(x, y)$  $f(z) = z^2 = (x + iy)^2 = (x^2 + i2xy - y^2)$  $= (x^2 - y^2) + i(2xy)$  $u(x, y) = (x^2 - y^2)$   $v(x, y) = (2xy)$ ∂*u* ∂ *x*  $= 2x$ ∂*u* ∂ *y*  $= -2 y$ ∂*v* ∂ *x*  $= 2 y$ ∂*v* ∂ *y*  $= 2x$  $f'(z) =$ ∂*u* ∂ *x* + *i* ∂*v* ∂ *x*  $= 2x + i2y$  $f'(z) = -i$ ∂*u* + ∂*v*  $= i2y + 2x$ 

 $f'(z) = 2z = 2(x + iy)$ 

∂ *y*

∂ *y*

Vectors (1A) 3

## $f(z)=z$

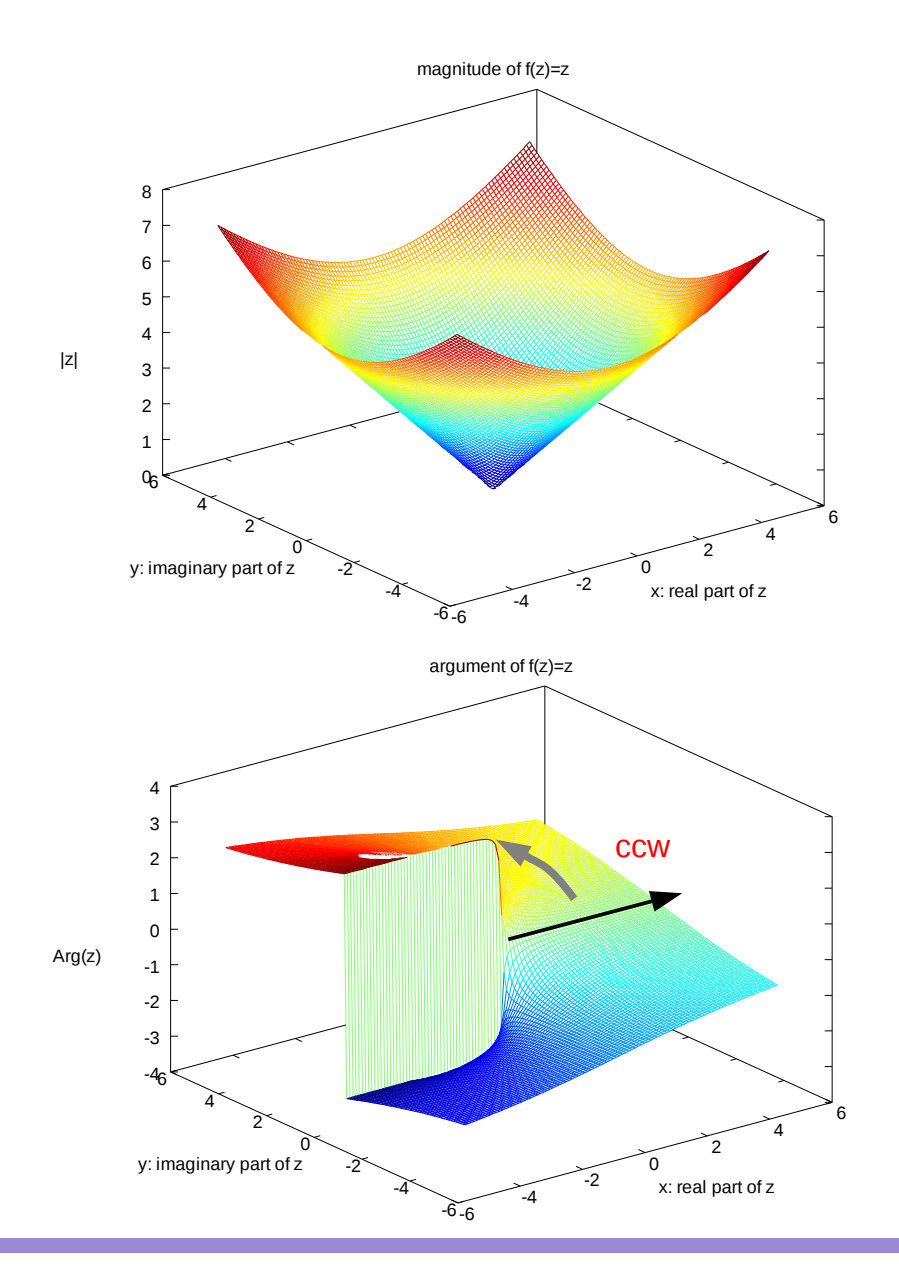

0/0-------------------% Plot  $f(z) = z^2$ % Licensing: This code is distributed under the GNU LGPL license. % Modified: 2012.11.23 % Author: Young W. Lim

 $x =$  linspace(-5, +5, 100);  $y =$  linspace(-5, +5, 100);  $[xx yy] =$  meshgrid $(x, y)$ ;

0/0------------------------

 $z = xx + i* yy;$ 

mesh(xx, yy, abs(z)) title("magnitude of  $f(z)=z$ "); xlabel("x: real part of z"); ylabel("y: imaginary part of z"); zlabel("|z|"); print -demf z.mag.emf

pause

mesh(xx, yy, arg(z)) title("argument of  $f(z)=z$ "); xlabel("x: real part of z"); ylabel("y: imaginary part of z"); zlabel("Arg(z)"); print -demf z.arg.emf

 $f(z)=z^2$ 

```
%-----------------------------------------------------------------------------
% Plot f(z) = z^2% Licensing: This code is distributed under the GNU LGPL license.
% Modified: 2012.11.23
% Author: Young W. Lim
%-----------------------------------------------------------------------------
x = linspace(-5, +5, 100);
y = linspace(-5, +5, 100);
[xx yy] = meshgrid(x, y);
z = xx + i* yy;mesh(xx, yy, abs(z))
title("magnitude of f(z)=z");
xlabel("x: real part of z");
ylabel("y: imaginary part of z");
zlabel("|z|");
print -demf z.mag.emf
pause
mesh(xx, yy, arg(z))
title("argument of f(z)=z");
xlabel("x: real part of z");
ylabel("y: imaginary part of z");
zlabel("Arg(z)");
print -demf z.arg.emf
```
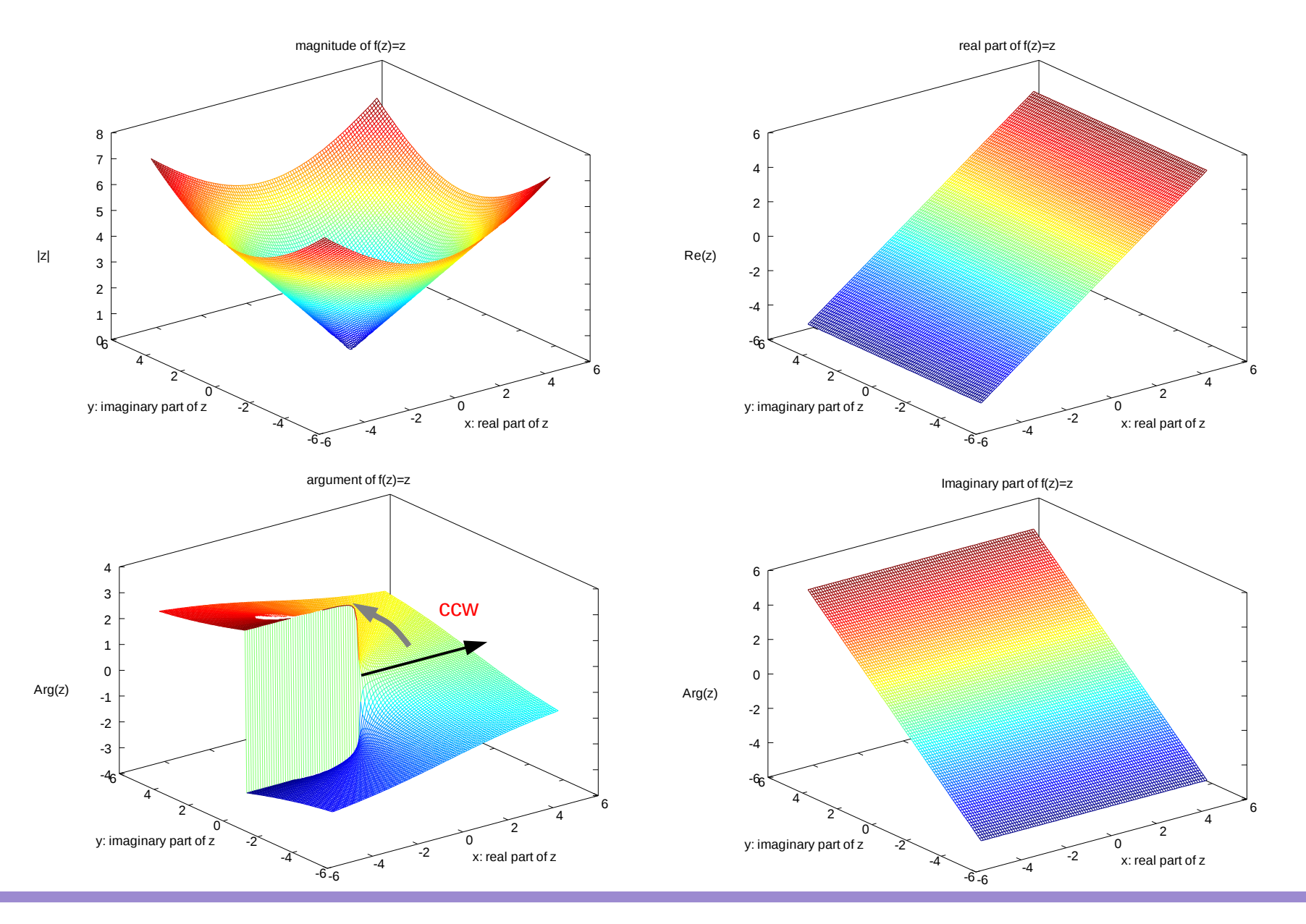

### $f(z)=z^2$

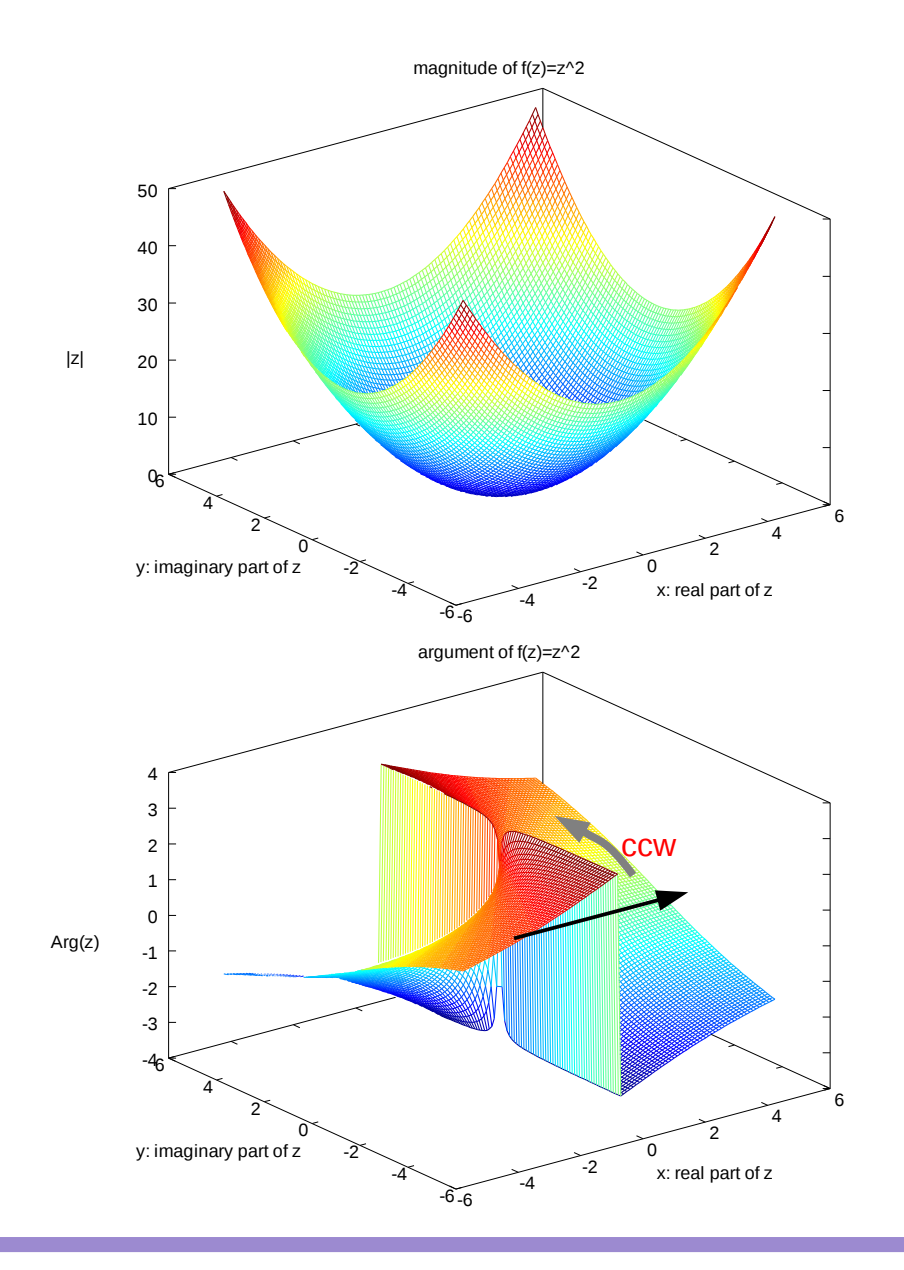

0/0----------------------% Plot  $f(z) = z^2$ % Licensing: This code is distributed under the GNU LGPL license. % Modified: 2012.11.23

% Author: Young W. Lim 0/0-------------------------

 $x =$  linspace(-5, +5, 100);  $y =$  linspace(-5, +5, 100);  $[xx yy] =$  meshgrid $(x, y)$ ;

 $z = xx + i* yy;$ 

mesh(xx, yy, abs(z)) title("magnitude of f(z)=z"); xlabel("x: real part of z"); ylabel("y: imaginary part of z"); zlabel("|z|"); print -demf z.mag.emf

pause

mesh(xx, yy, arg(z)) title("argument of  $f(z)=z$ "); xlabel("x: real part of z"); ylabel("y: imaginary part of z"); zlabel("Arg(z)"); print -demf z.arg.emf

### $f(z)=z^2$

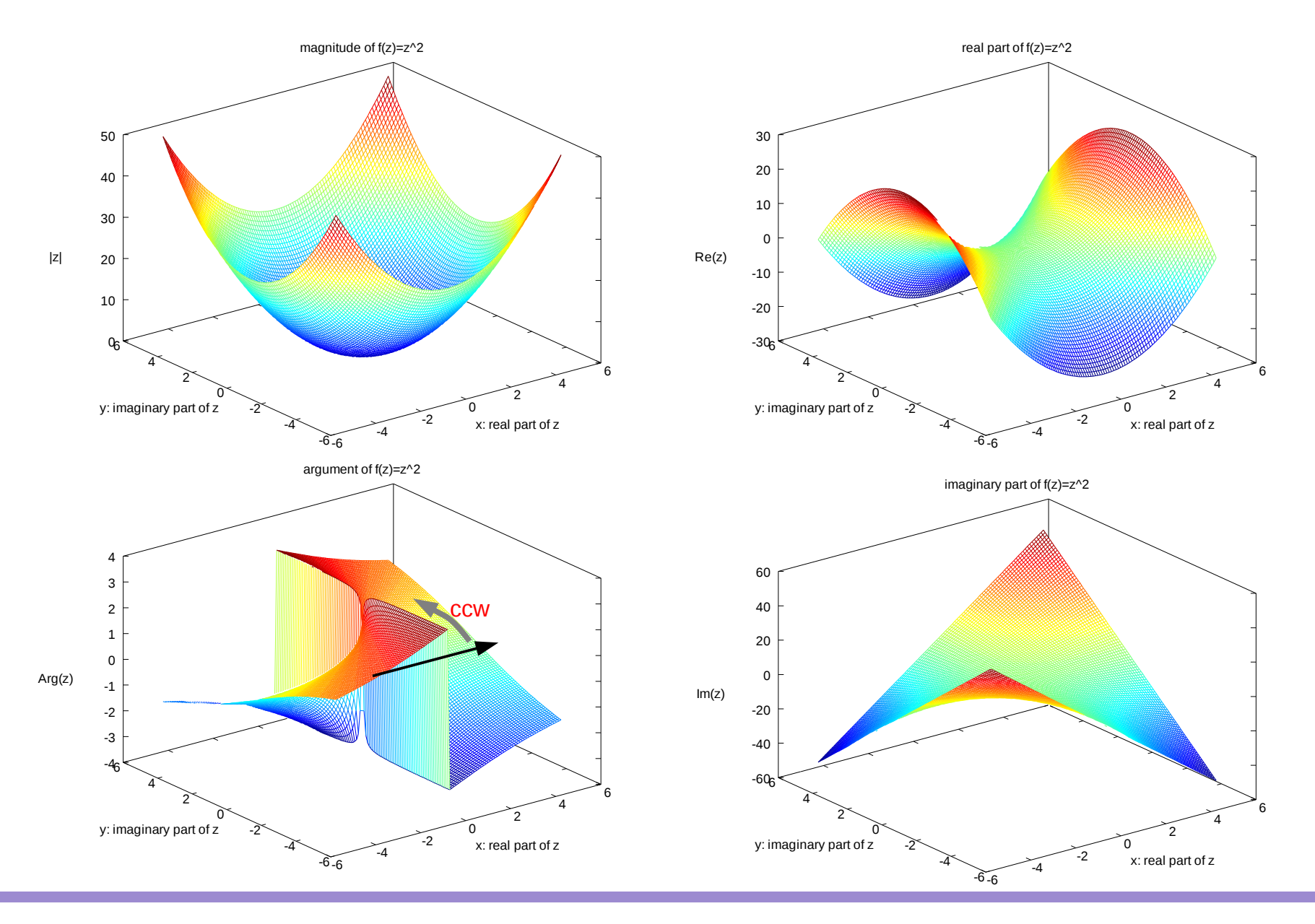

Vectors (1A) 8

### $f(z)=1/z$

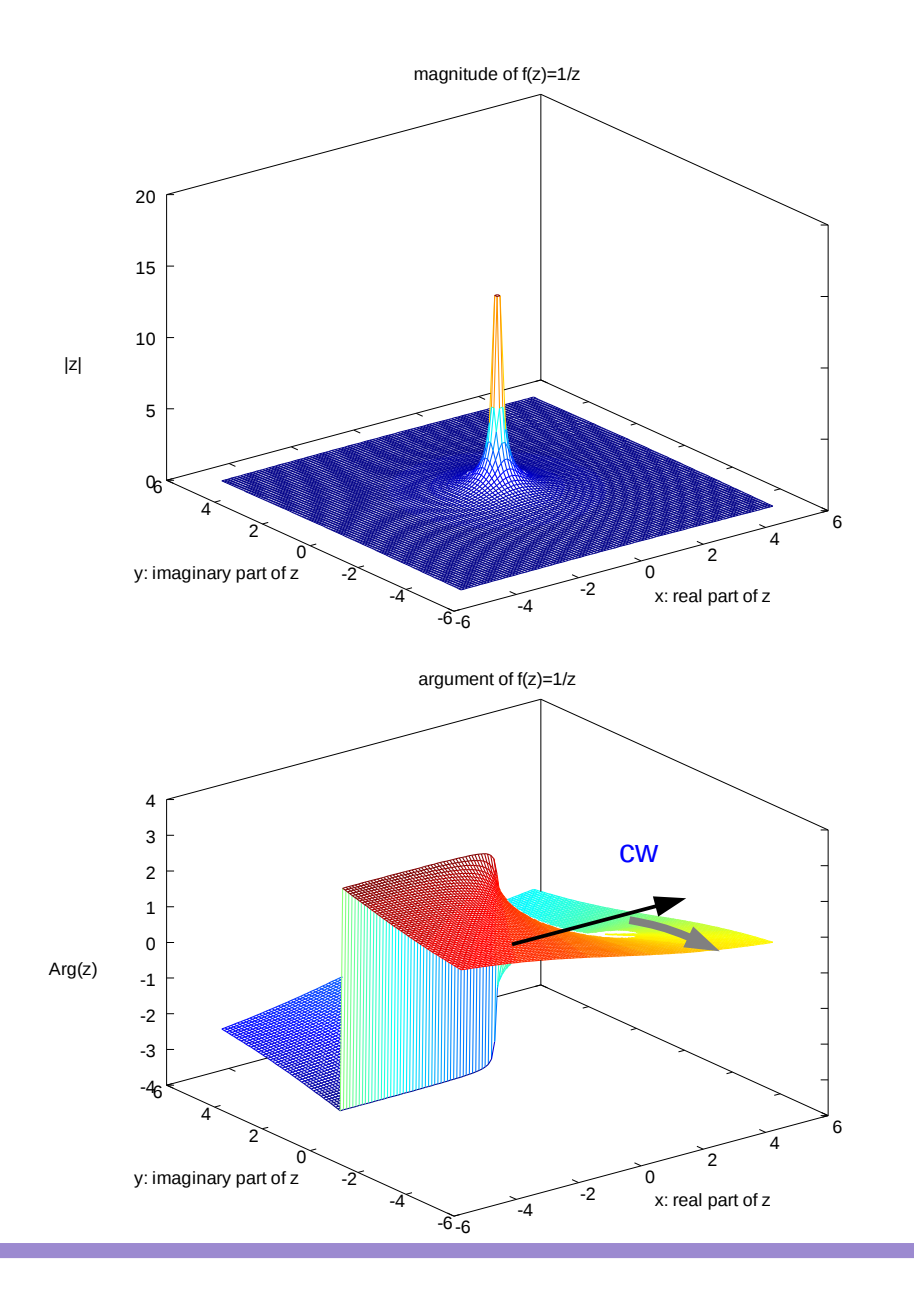

0/0----------------------

% Plot  $f(z) = 1/z$ % Licensing: This code is distributed under the GNU LGPL license. % Modified: 2012.11.23 % Author: Young W. Lim 0/0----------------------------

 $x =$  linspace(-5, +5, 100);  $y =$  linspace(-5, +5, 100);  $[xx yy]$  = meshgrid $(x, y)$ ;

 $z1 = xx + i^{*} yy;$  $z = 1$  ./  $z1$ ;

mesh(xx, yy, abs(z)) title("magnitude of f(z)=1/z"); xlabel("x: real part of z"); ylabel("y: imaginary part of z"); zlabel("|z|"); print -demf 1\_z.mag.emf

pause

mesh(xx, yy, arg(z)) title("argument of  $f(z)=1/z$ "); xlabel("x: real part of z"); ylabel("y: imaginary part of z"); zlabel("Arg(z)"); print -demf 1\_z.arg.emf

### $f(z)=1/z$

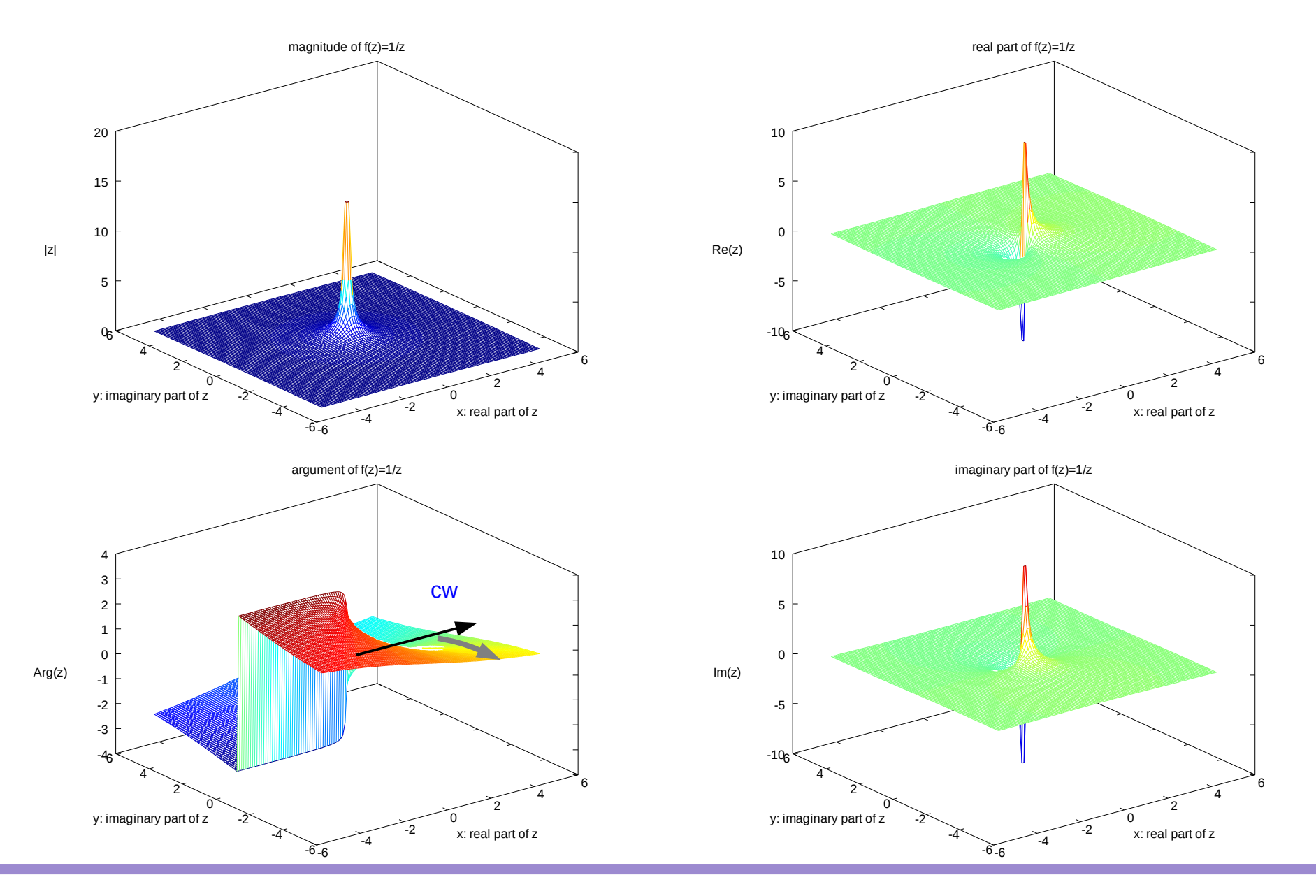

Vectors (1A) 10 Young Won Lim

11/27/12

### $f(z)=1/z^2$

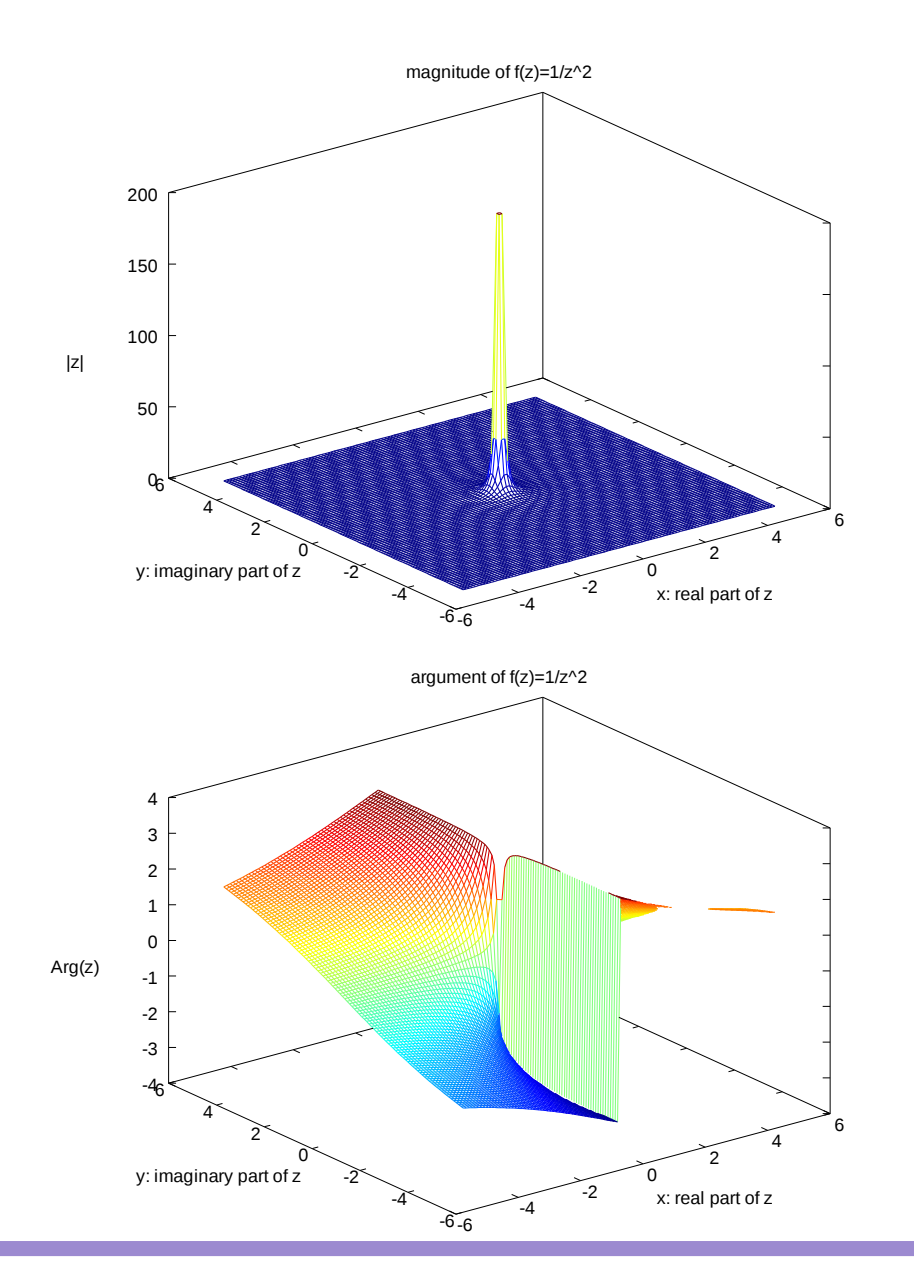

0/0-------------------

% Plot  $f(z) = 1/z^2$ % Licensing: This code is distributed under the GNU LGPL license. % Modified: 2012.11.23 % Author: Young W. Lim %-----------------------------------------------------------------------------

 $x =$  linspace(-5, +5, 100);  $y =$  linspace(-5, +5, 100);  $[xx yy]$  = meshgrid $(x, y)$ ;

 $z1 = xx + i^{*} yy;$  $z2 = z1$   $\cdot z1$ ;  $z = 1$  ./  $z2$ ;

mesh(xx, yy, abs(z)) title("magnitude of  $f(z)=1/z^2$ "); xlabel("x: real part of z"); ylabel("y: imaginary part of z"); zlabel("|z|"); print -demf 1\_z2.mag.emf

pause

mesh(xx, yy, arg(z)) title("argument of  $f(z)=1/z^2$ "); xlabel("x: real part of z"); ylabel("y: imaginary part of z"); zlabel("Arg(z)"); print -demf 1\_z2.arg.emf

### Vectors (1A) 21 Young Won Lim

### $f(z)=1/z^2$

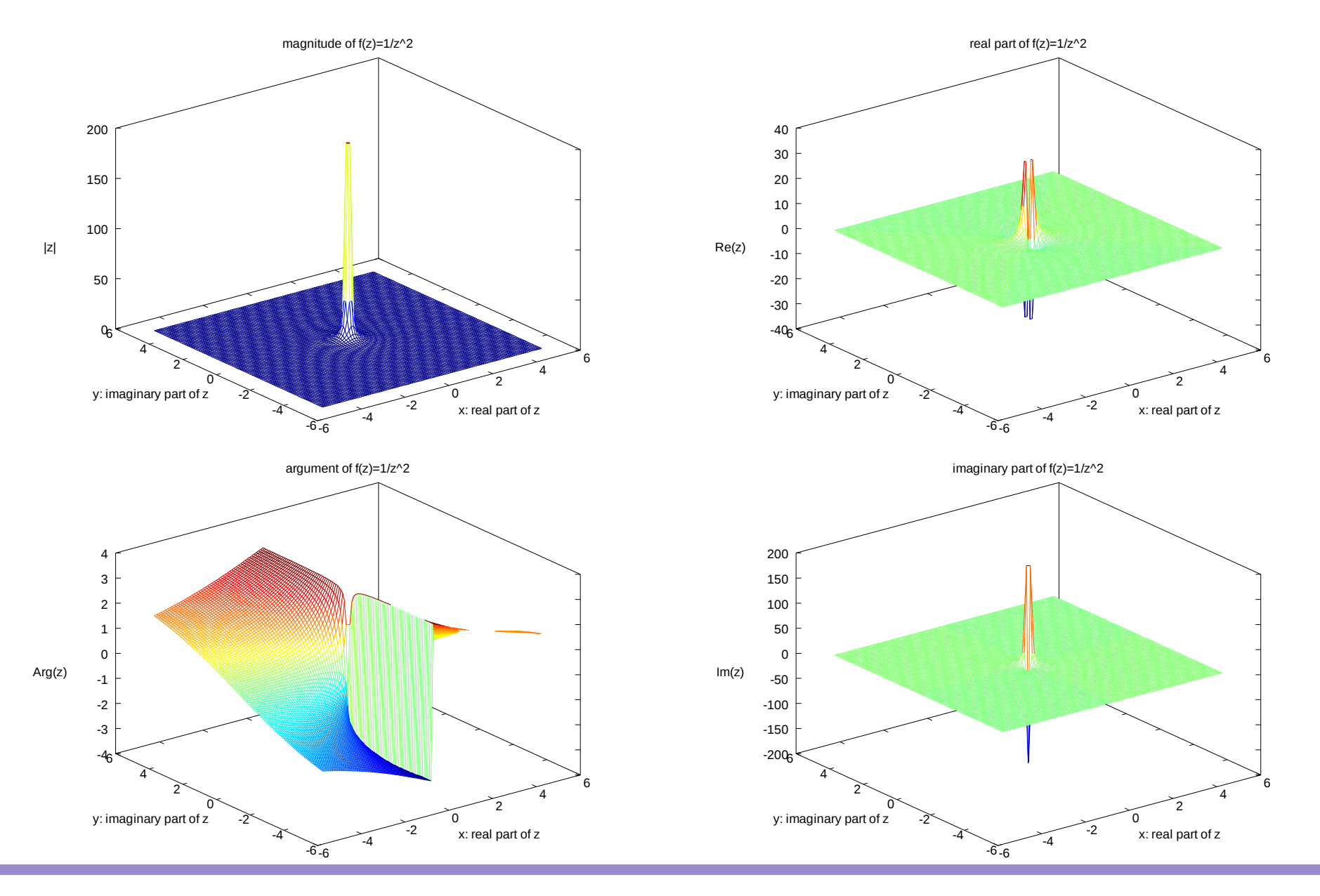

Vectors (1A) 2<br>12 Young Won Lim

11/27/12

## Right Hand Rule

#### **References**

- [1] http://en.wikipedia.org/
- [2] http://planetmath.org/
- [3] M.L. Boas, "Mathematical Methods in the Physical Sciences"
- [4] D.G. Zill, "Advanced Engineering Mathematics"